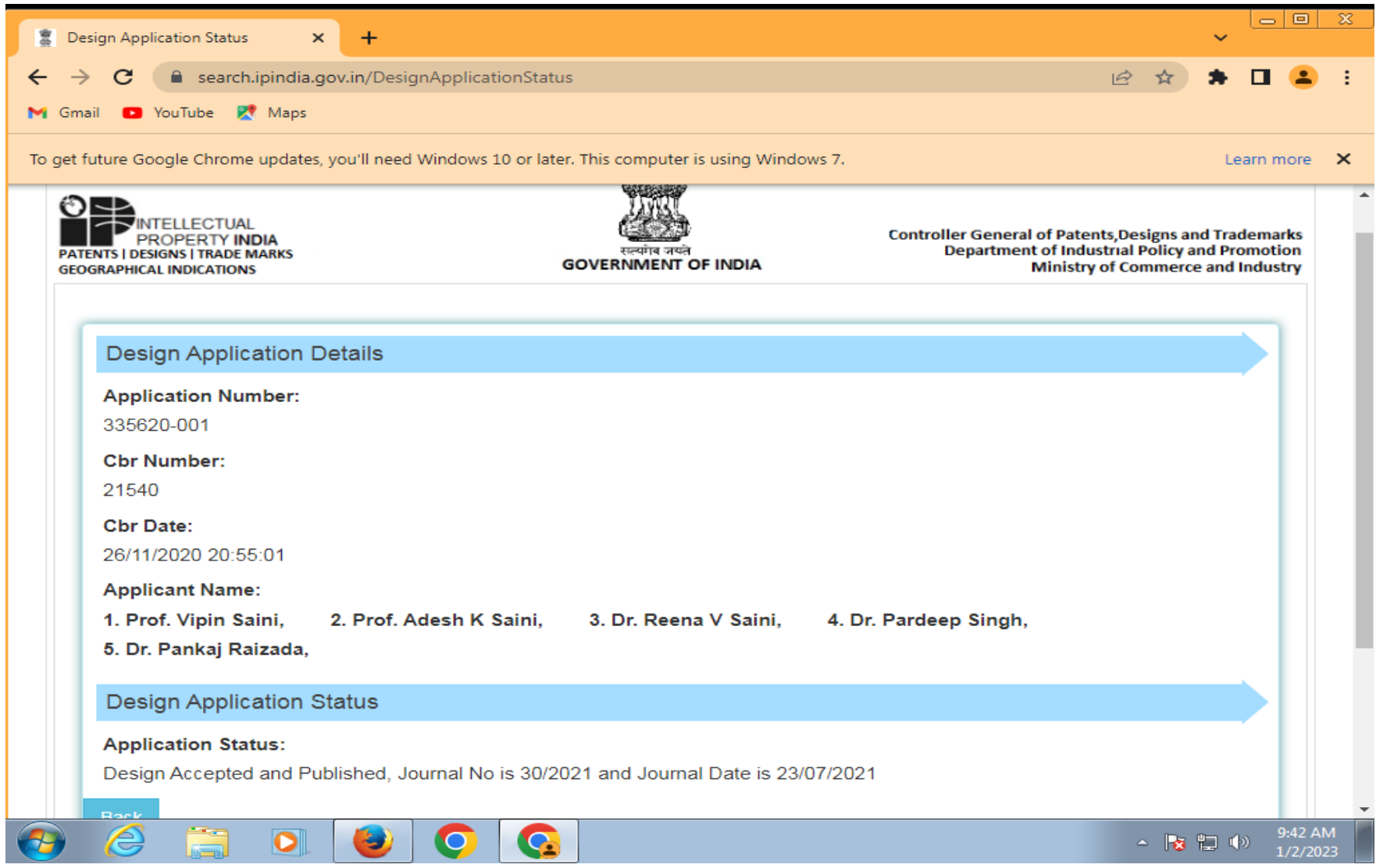

https://search.ipindia.gov.in/DesignApplicationStatus